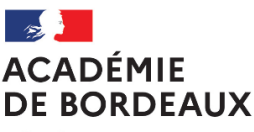

Liberté Égalité Fraternité

Affaire suivie par :

#### **DAF 3**

Catherine ANDRÉ Tél : 05 57 57 38 32 Mél : [Catherine.Andre@ac-bordeaux.fr](mailto:Catherine.Andre@ac-bordeaux.fr)

Fabienne ETCHEGARAY-BALUTO Tél : 05 57 57 87 05 Mél : [fabienne.baluto@ac-bordeaux.fr](mailto:fabienne.baluto@ac-bordeaux.fr)

5, rue Joseph de Carayon-Latour CS 81499 33060 Bordeaux Cedex

#### **Division des Affaires Générales et des Finances DSDEN 47**

Alejandra GOMEZ Tél : 05 53 67 70 30 Mél : [Alejandra.Gomez1@ac-bordeaux.fr](mailto:Alejandra.Gomez1@ac-bordeaux.fr)

23 rue Roland Goumy, CS 10001 47916 AGEN cédex 9

# **Secrétariat Général Pôle Expertises et services Direction des Affaires Financières**

Bordeaux, le 28 avril 2023

La rectrice de la région académique Nouvelle-Aquitaine Rectrice de l'académie de Bordeaux Chancelière des universités

A

Mesdames et Messieurs les inspecteurs d'académie et directeurs académiques des services départementaux de l'éducation nationale Mesdames et Messieurs les directeurs de CIO Mesdames et Messieurs les chefs d'établissement du second degré Mesdames et Messieurs les directeurs du Rectorat

### **Objet : Modalités de remboursement des frais de déplacement des personnels (hors frais d'examen, de concours et de formation)**

#### **Références réglementaires :**

- Décret n°2006-781 du 3 juillet 2006 fixant les conditions et les modalités de règlement des frais occasionnés par [les déplacements temporaires des personnels civils de l'Etat](https://www.legifrance.gouv.fr/loda/id/JORFTEXT000000242359/)
- Arrêté du 20 décembre 2013 pris pour l'application du décret n° 2006-781 du 3 juillet 2006 et portant politique [des voyages des personnels civils des ministères chargés de l'éducation nationale, de l'enseignement supérieur](https://www.legifrance.gouv.fr/loda/id/JORFTEXT000028396204/)  [et de la recherche](https://www.legifrance.gouv.fr/loda/id/JORFTEXT000028396204/)

La présente circulaire a pour objet de préciser les modalités d'indemnisation en application de la réglementation en vigueur des frais occasionnés par les déplacements des personnels de l'académie de Bordeaux.

Les dépenses liées à une action de formation, à un jury de concours ou d'examen ou déjà indemnisées par une autre structure, ne sont pas concernées par la présente circulaire.

Il vous est recommandé de saisir avec régularité les déplacements dans l'application afin de permettre une meilleure fluidité dans le traitement financier des frais.

# I. Documentation

L'ensemble de la documentation concernant les frais de déplacements temporaire sera disponible :

- Via CHORUS DT
- Sur le site<https://www.ac-bordeaux.fr/gestion-des-frais-de-deplacements-122251> (Recherche « Gestion des frais de déplacements » sur le site ww.ac-bordeaux.fr)

#### Seront déposés :

- La présente circulaire
- Les formulaires (demande d'autorisation de circuler, demande de visa financier, ...)
- Les notices expliquant les procédures de saisies dans l'application CHORUS DT

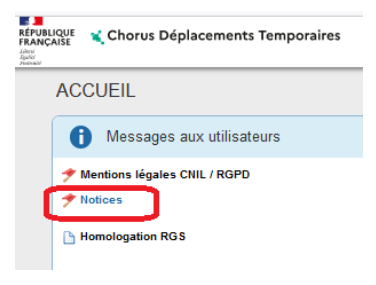

# II. Application métier : CHORUS DT

CHORUS DT est l'application métier qui permet le remboursement des frais de déplacements des agents, dans le cadre de leur fonction ou pour répondre à une convocation.

Cette application est accessible de n'importe quel ordinateur disposant d'une connexion Internet :

- soit via le site internet du Rectorat de Bordeaux : [www.ac-bordeaux.fr](file://///mespartages.rectorat.in.ac-bordeaux.fr/Partages/chorusgestion/DAF3/NOTICES-REGLEMENTA°/IMPRIMES%20-%20NOTICES/NOTICE%202023/www.ac-bordeaux.fr%20) en cliquant dans « Accès rapide », lien « Arena » (accéder à vos applications).

- soit directement sur le portail CHORUS DT à l'adresse suivante :<https://portailrh.ac-bordeaux.fr/arena/>

L'authentification pour accéder aux applications se fait en saisissant : l'identifiant et le mot de passe de votre messagerie académique. Cliquer ensuite sur « Gestion des personnels » puis sur « Gestion des Déplacements temporaires (DT) »

CHORUST DT est également accessible depuis un smartphone, activant l'option « version ordinateur » du navigateur internet.

L'application intègre la réglementation en vigueur, notamment les barèmes et montants forfaitaires des indemnités de base (nuitées, repas).

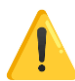

Les déplacements qui font l'objet d'une convocation concernant la formation (émanant de l'EAFC) ou les jurys des examens et concours (émanant de la DEC) ne sont pas à saisir dans CHORUS DT.

Ils sont traités dans GAÏA (pour l'EAFC) ou Imag'in (pour la DEC).

Pour plus de renseignements, veuillez contacter le gestionnaire mentionné sur la convocation.

Informations générales :

- La connexion à CHORUS DT via le portail ARENA est à privilégier, les liens envoyés automatiquement par l'application sont souvent inactifs.
- Une bascule des applications de gestion RH met à jour tous les mois les informations administratives (adresses, grade) et références bancaires dans la fiche profil de l'agent.
- Chaque agent (le missionné) est responsable de la saisie de ses déplacements dans CHORUS DT.
- Le VH1 (Valideur hiérarchique 1) constate le service fait en validant l'ordre de mission dans CHORUS DT. Il le transfère alors au service gestionnaire (DAF 3 au rectorat de Bordeaux ou Service Interdépartemental de Gestion des Frais de Déplacements des Personnels (DSDEN 47)).
- Quand un OM est en « Révision » : l'agent reçoit un message automatique qui reprend le motif. Il doit se connecter à Chorus DT (via le portail ARENA), sélectionner l'OM en question pour le modifier et le mettre à nouveau à la validation du VH1.

# III. Mission

Tout déplacement accompli par un agent pour assurer son service, hors des communes de sa résidence administrative et de sa résidence familiale, peut donner lieu à la prise en charge des frais de transport induits par ce déplacement et à l'attribution, le cas échéant, d'indemnités destinées à compenser les frais de repas et d'hébergement.

Le décret du 3 juillet 2006 précise dans son article 2 la notion de commune : constituent une seule et même commune, « toute commune et les communes limitrophes, desservies par des moyens de transports publics de voyageurs ».

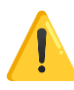

Les déplacements effectués au sein de cette commune et des communes limitrophes n'ouvrent pas droit aux remboursements de frais (pas d'indemnités kilométriques, pas d'indemnités de repas ou de nuitée).

Seuls les tickets de transport en commun sont remboursables lorsque l'agent ne bénéficie pas d'une prise en charge partielle par l'administration de son abonnement.

Pour BORDEAUX, les communes suivantes limitrophes ne forment qu'une seule et même commune :

- Rive droite : FLOIRAC, CENON, LORMONT, BASSENS
- Rive gauche : BEGLES, TALENCE, PESSAC, MERIGNAC, EYSINES, LE BOUSCAT, BRUGES et BLANQUEFORT

Vous trouverez en annexe les principales agglomérations de l'académie de Bordeaux : Bordeaux, Pau, Agen, Bayonne.

Les distances kilométriques de référence entre deux communes sont celles du logiciel Via Michelin avec la prise en compte du trajet le plus court à la date de validation de l'ordre de mission.

Pour faciliter la saisie, un distancier est joint à cette circulaire à titre indicatif.

Le déplacement d'un agent en dehors de sa résidence administrative n'est possible que lorsque l'administration ordonne ou autorise préalablement ce déplacement temporaire, par :

- Une convocation de l'administration centrale, académique ou des services départementaux : il s'agit alors d'un déplacement occasionnel.

Cette convocation précise les dates, le lieu et le type de la mission, en tenant compte des temps de transport nécessaires pour l'accomplissement de la mission.

Un arrêté de nomination ou une lettre de mission : le déplacement est alors lié à la fonction de l'agent. On parle dans ce cas, de personnel itinérant.

Exemples : missions RASED, missions d'inspection 1<sup>er</sup> et 2<sup>nd</sup> degré, conseillers techniques …

Le type de mission détermine le « type » d'Ordre de mission à compléter dans CHORUS DT.

# IV. Services de gestion

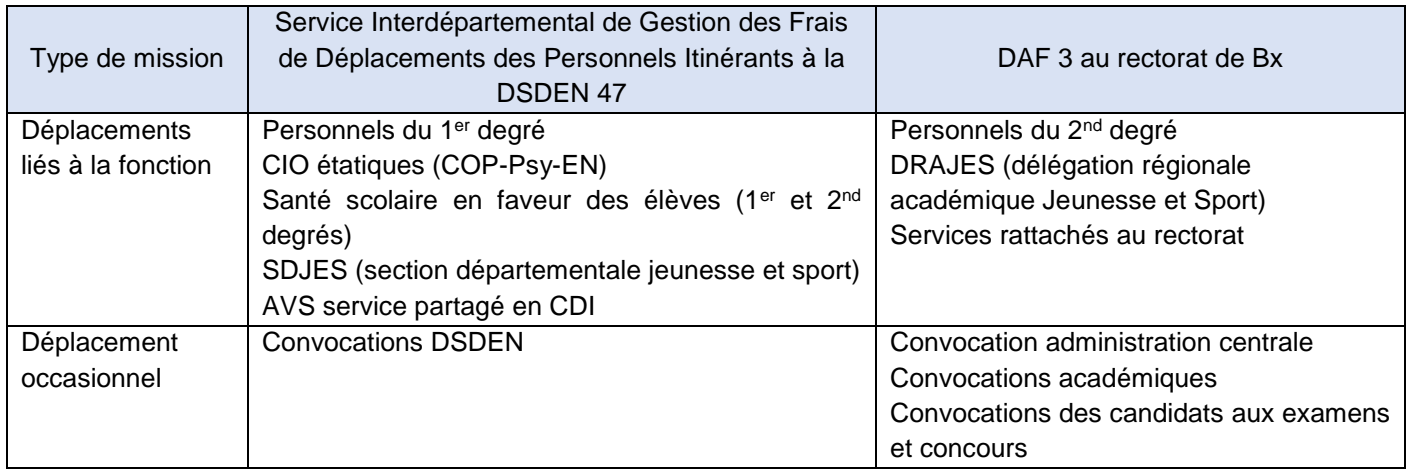

# V. Ordre de mission (OM)

L'ordre de mission est la retranscription dans l'application CHORUS DT des déplacements. **Aucun remboursement n'est possible sans un ordre de mission saisi et validé dans l'application CHORUS DT.**

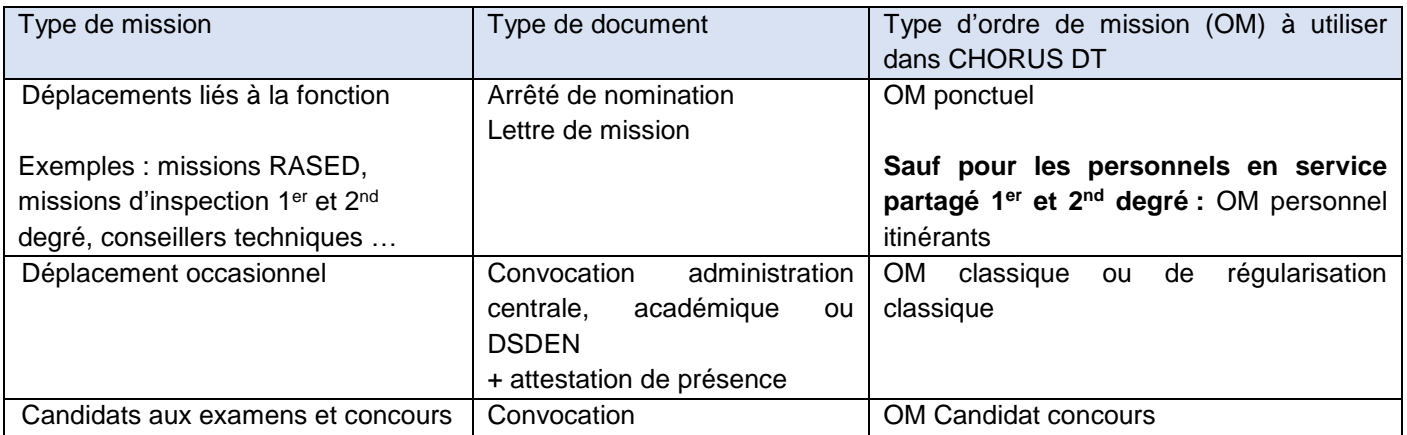

# A. Ordre de mission permanent (OMP)

Dans les cas justifiés par les fonctions exercées, un ordre de mission permanent est créé dans CHORUS DT pour une durée qui ne peut excéder douze mois (de janvier à décembre ou de septembre à juillet en fonction des personnels). C'est une référence technique qui retranscrit l'autorisation de circuler pour les personnels itinérants.

Le périmètre géographique de l'OMP est défini en fonction de l'arrêté de nomination ou de la lettre de mission transmis.

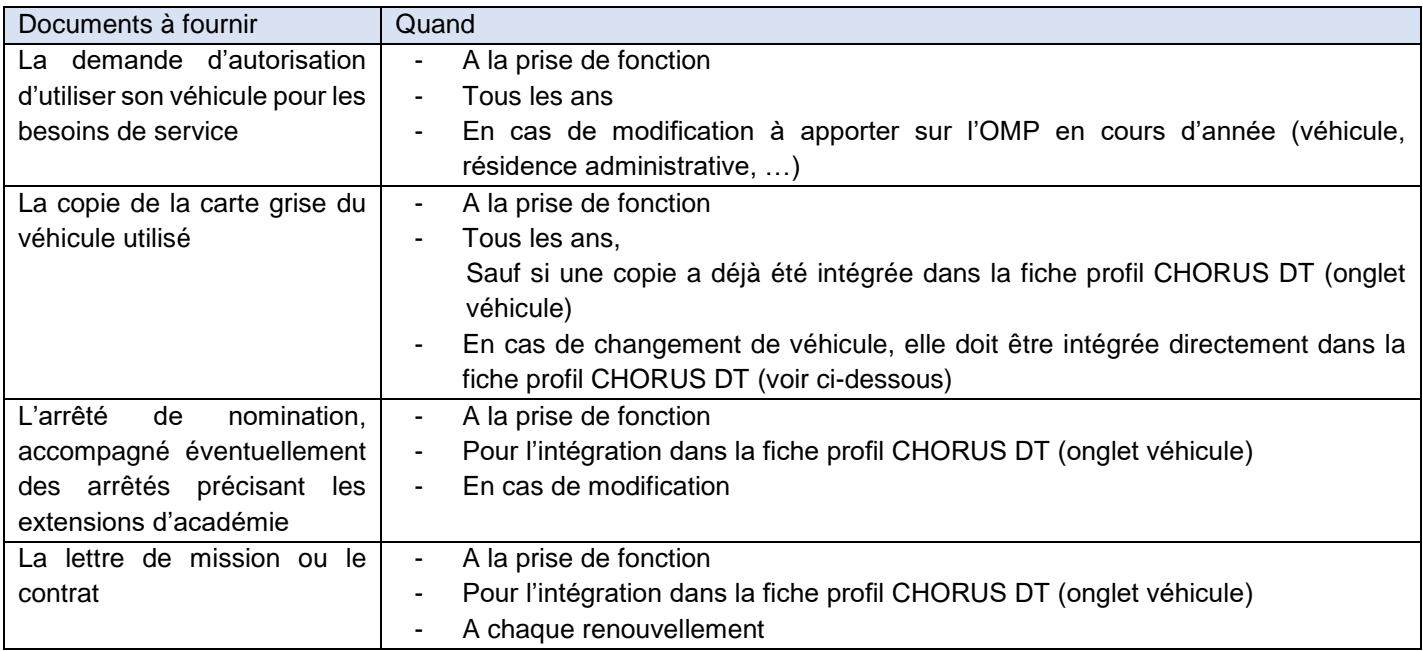

L'agent veille à mettre à jour les informations relatives à son véhicule personnel dans sa fiche profil CHORUS DT, notamment la police d'assurance.

L'agent autorisé à utiliser son véhicule personnel pour raison de service doit être couvert par une assurance permettant son usage dans le cadre d'une activité professionnelle.

En cas de changement de véhicule personnel au cours de l'année, l'agent doit :

- Créer son véhicule dans la fiche profil Chorus et y rattacher une copie de la carte grise
- Remplir de nouveau la demande d'autorisation d'utiliser son véhicule pour les besoins de service

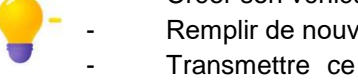

- Transmettre ce document au service gestionnaire en précisant qu'il s'agit d'une demande de modification de l'OMP pour changement de véhicule.

Il appartient au service gestionnaire, avec l'accord du supérieur hiérarchique, de décider de l'utilisation par l'agent de son véhicule personnel, si l'intérêt du service l'exige, dans un secteur géographique préalablement déterminé et justifié par sa mission. Il est alors indemnisé sur la base du taux kilométrique (barème « IK standard » à choisir dans la fiche profil).

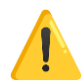

Les missions effectuées en dehors de la zone géographique définie dans l'OM permanent mais toujours dans le cadre de leur mission doivent faire l'objet d'une convocation.

Une convocation type (valant ordre de mission) est proposée en PJ. Elle devra être signée par le supérieur hiérarchique de l'agent.

Pour les corps d'inspection et les conseillers techniques académiques, la convocation sera signée par le secrétariat général.

# B. Point de départ des missions

L'indemnisation s'effectue, en général, au départ de la commune de la résidence administrative (RA).

Pour des raisons pratiques, un départ du domicile familial (résidence familiale, RF) peut être envisagé pour les personnels itinérants selon le lieu de la mission avec accord du supérieur hiérarchique et du service gestionnaire. Ces particularités sont indiquées dans l'OM permanent ou accordées au cas par cas par le VH1.

# C. Demande de remboursement dans CHORUS DT

L'agent formule sa demande de remboursement directement dans CHORUS DT en créant un OM.

Il est important que les onglets « prestations » et « saisie des étapes » soient correctement remplis afin d'uniformiser les pratiques et pour permettre une évaluation correcte de l'empreinte carbone des déplacements.

Cela permet également de calculer automatiquement les indemnités de repas et d'hébergement auxquelles l'agent peut prétendre (repas, nuitées…).

## 1. Déplacements liés à la fonction

Lorsque l'agent se déplace dans le cadre de ses fonctions, dans le périmètre géographique déterminé dans l'OM permanent, il formule sa demande de remboursement dans CHORUS DT en utilisant un OM de type « Ponctuel », en y raccrochant le n° de l'OM permanent de référence de la période.

Rappel : les personnels en service partagé du 1<sup>er</sup> et 2<sup>nd</sup> degré utilisent un OM de type « personnel itinérant ».

## 2. Missions occasionnelles

Lorsque l'agent se déplace pour une mission occasionnelle, sur convocation ou une autre que celle précisée dans son OM permanent, il formule sa demande de remboursement dans CHORUS DT en utilisant un OM de type « classique » (demande faite avant la mission) ou « régularisation classique » (demande faite après la mission).

La convocation et l'attestation de présence ou liste d'émargement doivent obligatoirement être jointes à l'OM CHORUS DT.

Sauf mention contraire sur la convocation, les indemnités kilométriques sont remboursées sur la base du tarif SNCF 2nde classe.

Généralement, la convocation indique également l'enveloppe des moyens à utiliser ainsi que le VH1.

## 3. Demandes de visas financier

Pour la prise en charge par les services de gestion des déplacements des participants une réunion (hors mission liée à la fonction), une demande préalable de visa doit être adressée à l'aide des formulaires joints.

# VI. Prestations ouvrant droit à un remboursement

Les prestations décrites ci-dessous peuvent faire l'objet d'un remboursement uniquement sur présentation de justificatifs.

Nouveaux Ces justificatifs devront obligatoirement être numérisés, et déposés dans CHORUS DT, sur l'onglet général de l'OM, grâce au bouton « Rattacher » (max 5 Mo par fichier).

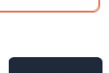

**inOui PRO** 

Rattacher

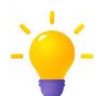

La numérisation des justificatifs au format PDF pourra être faite sur smartphone, avec l'application Cam Scanner (recommandations dans les tutos de la DSI, mise à jour en mars 2022). Cette application est gratuite sur Android à partir du Play Store.

La pièce peut alors être importée depuis le smartphone dans l'OM sur CHORUS DT (activer l'option « version ordinateur » Dans les paramètres du navigateur internet utilisé).

L'agent devra conserver ces justificatifs jusqu'au remboursement de ceux-ci.

En l'absence de ces justificatifs, le remboursement ne pourra pas être pris en compte.

## A. Transport

La voie ferroviaire doit être privilégiée. Les billets de trains sont alors intégralement remboursés (tarif SNCF 2nde classe, dérogation pour le tarif SNCF 1ere classe lorsque le déplacement effectué au cours de la même journée est supérieur à 6 heures) sur présentation d'un justificatif.

L'application CHORUS DT permet la réservation des billets de train (exception pour candidats des examens et concours). Dans ce cas, l'agent ne fait pas l'avance du montant du billet mais les réservations doivent être anticipées afin de permettre les validations du VH1 et du service gestionnaire.

Les billets seront alors accessibles dans l'application mobile TGV INOUI PRO et pourront être modifiés.

Pour les déplacements au sein de la commune de la résidence administrative ou familiale, l'agent peut demander le remboursement des tickets de transport en commun empruntés, sur présentation d'un justificatif, s'il ne bénéficie pas déjà d'une prise en charge partielle de l'abonnement domicile-travail.

Dans le cadre d'un OM permanent, les indemnités kilométriques (IK) seront remboursées sur la base du tarif IK Standard. Elles couvrent les frais de carburant, l'entretien et l'usure du véhicule.

Les frais de déplacements entre le domicile et la résidence administrative ne sont pas pris en charge.

## B. Frais supplémentaires de repas

Une indemnité forfaitaire est attribuée lorsque l'agent est en mission en dehors de la commune de sa résidence familiale et de la commune de sa résidence administrative, pendant la totalité de la période comprise :

- entre 11h et 14h pour le repas du midi

- entre 18h et 21h pour le repas du soir

L'indemnité est actuellement fixée à 17,50 € par repas. Cette indemnité est réduite de moitié (8,75 €) **si le repas est effectivement pris dans une cantine ou un restaurant administratif.** 

**Cette indemnité compense le surcoût des repas compte tenu de l'impossibilité de se restaurer au domicile ou dans la résidence administrative en raison de l'éloignement de ces dernières et de la durée de la mission.**

Réglementairement, pour les personnels exerçant dans un établissement du 2nd degré, dans le cadre de leur mission d'enseignement ou d'intérim, le remboursement des frais de repas appliqué est au taux réduit (8,75 €).

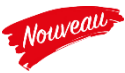

Un justificatif de paiement devra être systématiquement fourni, daté du jour de la mission.

Exemples de justificatifs conformes : facture ou ticket de caisse d'un restaurant, d'une boulangerie pour l'achat d'un repas, d'un sandwich…

Exemples de justificatifs non conformes : ticket de caisse pour l'achat de pain, fruits, légumes… pour confectionner le repas

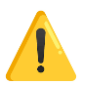

En l'absence de justificatif ou en cas de justificatif non conforme, l'agent ne sera pas indemnisé pour son repas.

La réglementation ne prévoit pas d'indemnité de repas dans le cas où l'agent se déplace dans la commune (notion élargie) de sa résidence administrative ou familiale (cf. article 9 de l'arrêté du 20/12/2013).

Elle ne concerne pas non plus, les personnels en réunion par visioconférence au sein de leur résidence administrative ou familiale.

Pour la prise en compte des indemnités de repas, le début et le retour de mission est considéré comme suit :

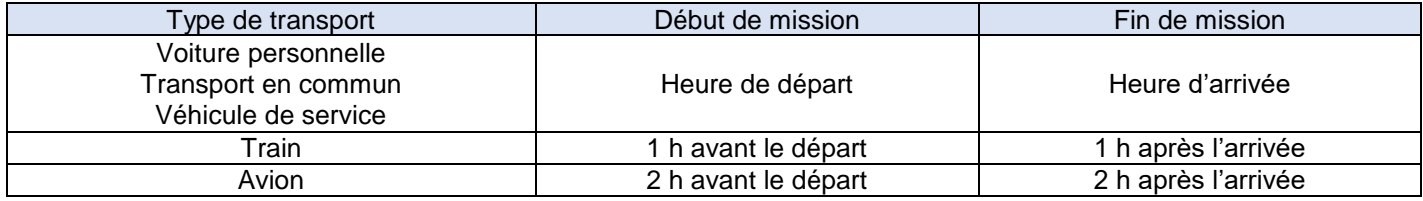

## C. Frais supplémentaire d'hébergement

Pour prétendre au remboursement de l'indemnité d'hébergement, l'agent doit se trouver en mission pendant la totalité de la période comprise entre 0h et 5h et fournir un justificatif de paiement. Cette indemnité comprend le petit-déjeuner et la taxe de séjour.

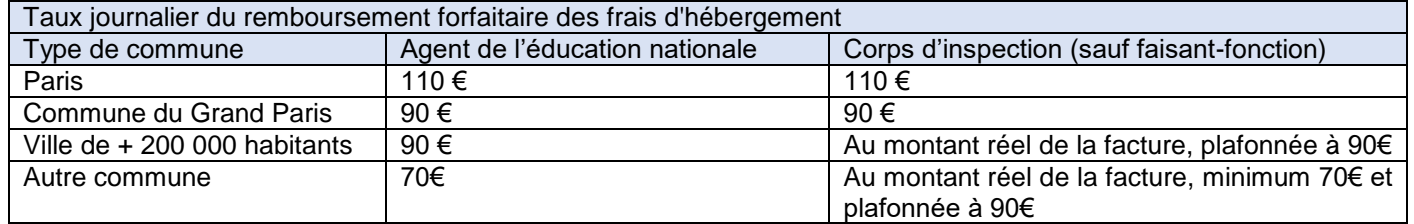

Comme pour les billets de train, l'application CHORUS DT permet de réserver des nuitées sans avance de frais.

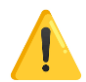

La confirmation de réservation d'un hébergement via le site Booking ne constitue pas un justificatif. Dans ce cas, il convient de demander une facture directement à l'hôtel choisi.

# D. Autres Frais pris en compte

#### 1. Péage

L'autorisation de prise en charge des frais de péage est donnée à tous les personnels itinérants disposant d'un OM permanent pour les missions liées à la fonction de l'agent.

## 2. Parking

Les frais de stationnement dans les parcs automobiles des gares et des aéroports peuvent être remboursés sur production de justificatifs, s'ils précèdent l'utilisation d'un transport en commun.

#### 3. Taxi :

La prise en charge des frais de taxi est limitée aux horaires ne permettant pas l'accès aux transports en commun (avant 7h et à partir de 22 h, voir arrêté article 13) et en fonction de l'offre de transport en commun disponible dans l'agglomération.

### 4. Location de véhicule

La demande circonstanciée de location de véhicule est à adresser avant la mission à la DAF en amont de la mission, avec avis du supérieur hiérarchique. Un devis doit être fourni.

### 5. Utilisation du véhicule de service

L'utilisation d'un véhicule de service n'ouvre pas droit au remboursement des frais kilométriques. Si la mission ouvre droit au remboursement d'autres prestations, l'OM établi dans CHORUS DT doit faire apparaitre ce trajet (onglet prestation).

# VII. Délai de demande de remboursement

L'agent doit adapter la fréquence de ses demandes de remboursement à la fréquence de ses déplacements pour fiabiliser la gestion globale de l'enveloppe de moyen et fluidifier le traitement des OM.

L'agent effectue la demande de remboursement au moins une à deux fois par mois en regroupant plusieurs déplacements dans un même OM.

Exemples : déplacements tous les jours : 1 OM par semaine

1 déplacement par semaine : 1 OM par mois

Personnels en services partagés : au rythme des vacances scolaires s'agissant de déplacements réguliers

# VIII. Contrôles

Il est demandé aux personnels en mission d'apporter un soin tout particulier à la saisie de leurs frais et de s'assurer de la justesse de leur déclaration et de la complétude de leur OM avant de la soumettre à leur valideur hiérarchique.

## A. Alertes présentes dans CHORUS DT :

Les alertes sont marquées dans l'onglet général de l'OM, accompagné d'un message (déplier la double flèche à droite du bandeau pour l'afficher) :

Anomalies non bloquantes :

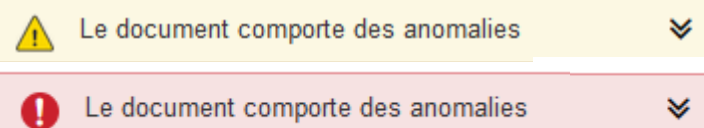

Alertes bloquantes :

#### Quelques exemples :

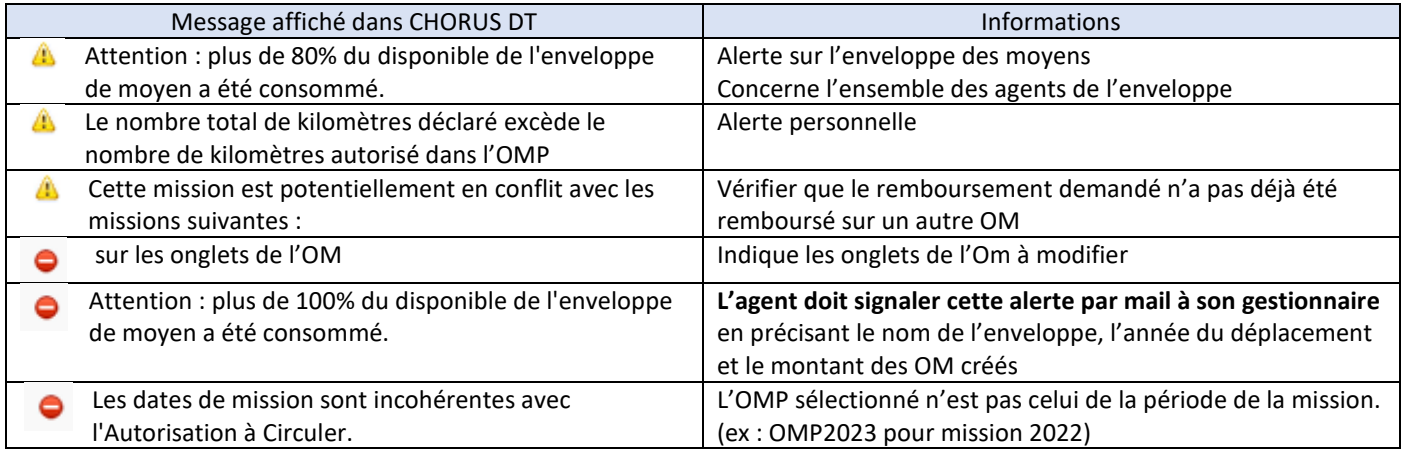

# B. Contrôle par le valideur hiérarchique

Le valideur hiérarchique (VH1 dans CHORUS DT) est généralement le supérieur hiérarchique ou la personne désignée par lui (secrétariat). Il doit vérifier l'effectivité et l'exactitude de la mission, d'une part pour optimiser son délai de traitement par les services de gestion, d'autre part pour que la demande d'indemnisation soit conforme au moment du traitement de l'OM.

Dans CHORUS DT, lorsque l'ordre de mission est validé, le VH1 transfère l'OM au service gestionnaire (DSDEN 47 ou DAF 3), en fonction du type de mission (Voir en PJ : CHORUS DT - gestion des frais de déplacement par service).

Chaque service est chargé de signaler sans délai tout changement de VH1 par la saisie d'un ticket Amerana afin que les habilitations soient modifiées dans l'application (communication du SIA-SI à venir).

## C. Contrôle par le service gestionnaire

Le service gestionnaire s'assure de la conformité réglementaire de l'OM, de la vérification des indemnités ainsi que des pièces justificatives. Puis il procède à la validation pour transformation en Etat de Frais (EF), support du remboursement :

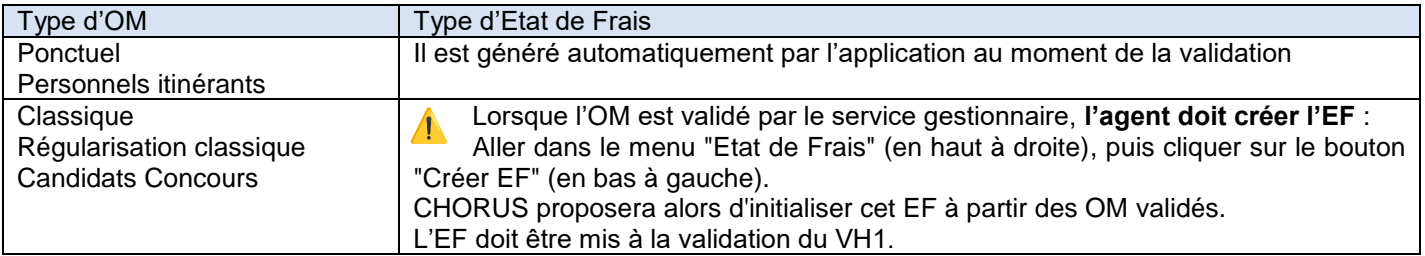

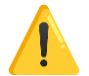

La fin de gestion comptable impose un arrêt des remboursements généralement à la fin de la première semaine de décembre (sous réserve de crédits disponibles). Les gestionnaires disposent d'une semaine pour traiter les dernières déclarations. La création des OM dans CHORUS DT reste possible.

Le mois de janvier est réservé au traitement des OM du mois de décembre de l'année précédente. Je vous remercie d'assurer une large diffusion auprès des personnels de vos services.

> Pour la Rectrice et par délégation Le Secrétaire Général de l'Académie

vier LE GAI

#### Liste des PJ :

- DAF3 Autorisation d'utiliser un véhicule personnel ou de service- 2023
- CHORUS DT gestion des frais de déplacement par service.xlsx
- DAF 3 liste des communes limitrophes
- DAF 3 Convocation type pour réunion hors du périmètre géo de l'OMP
- Formulaires de demande de visa financier Académie de Bordeaux et Hors académie
- CHORUS DT Parcours d'un OM

#### Notices CHORUD DT :

- CHORUS DT FICHE PROFIL
- CHORUS DT VH1
- CHORUS DT Réservation OM EF
- CHORUS DT PERSONNELS ITINERANTS
- CHORUS DT M Candidats concours-examens prof
- CHORUS DT Guide de saisie Déplacements des personnels du 2nd degré exerçant dans plusieurs étab